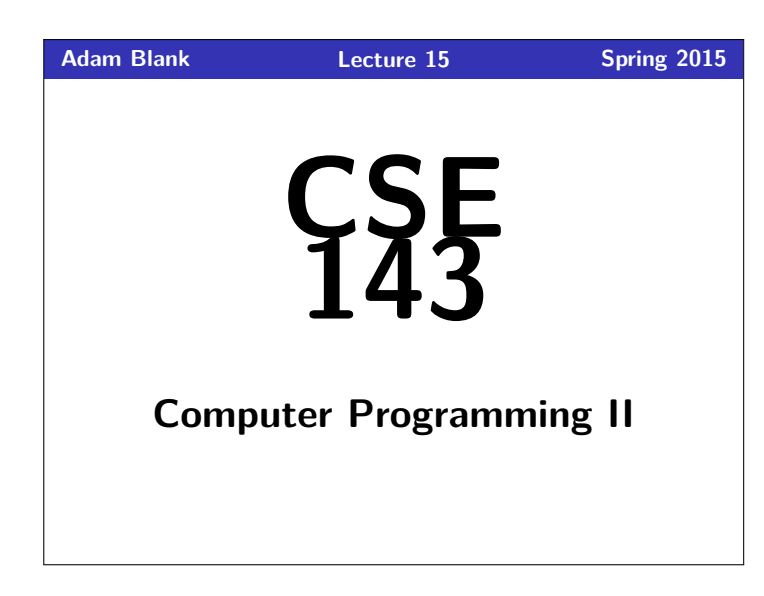

## CSE 143: Computer Programming II **More Interfaces & Iterators** THE EVOLUTION OF INTERFACE DESIGN 1990 2000 **ODAY 12 AM**  $\overline{\mathcal{E}}$

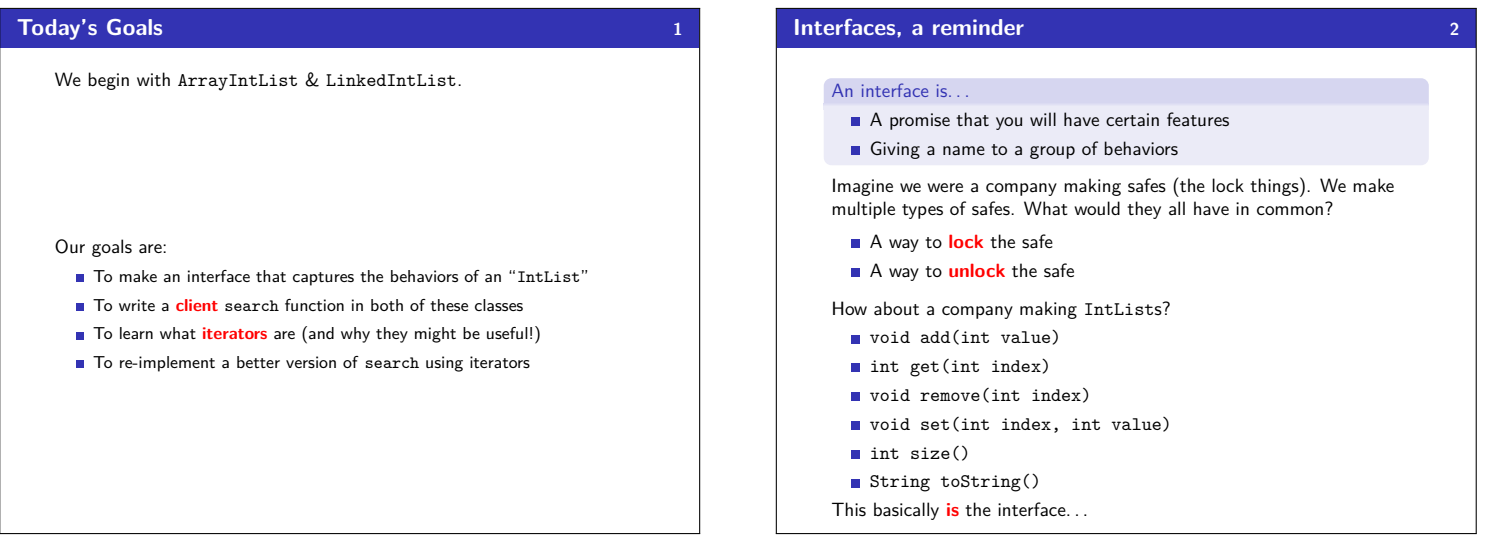

## **IntList Interface 3**

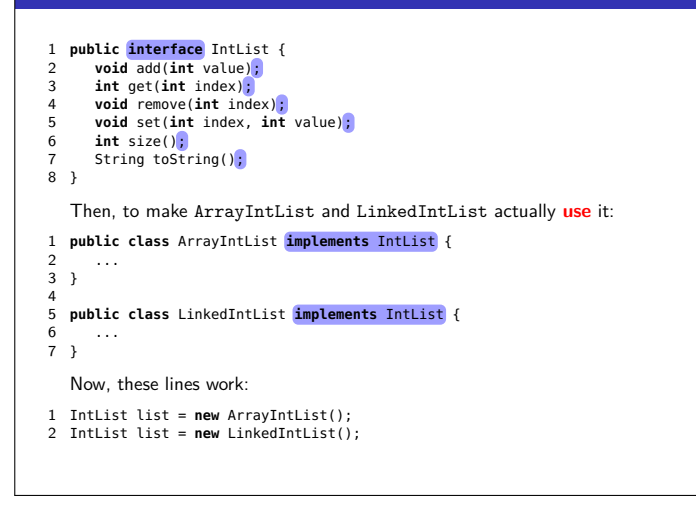

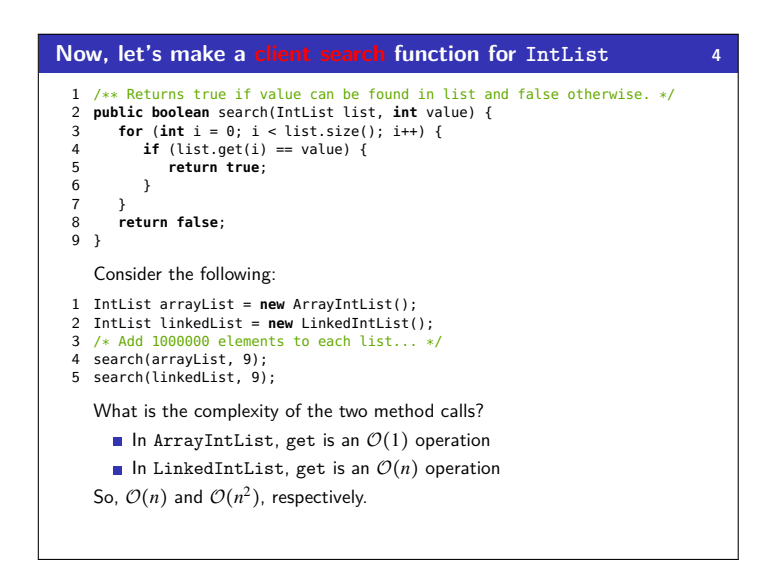

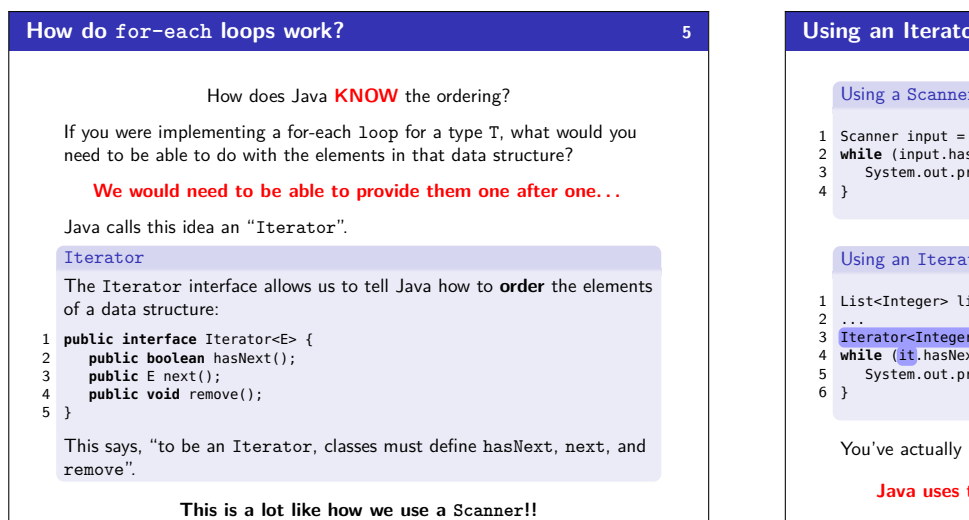

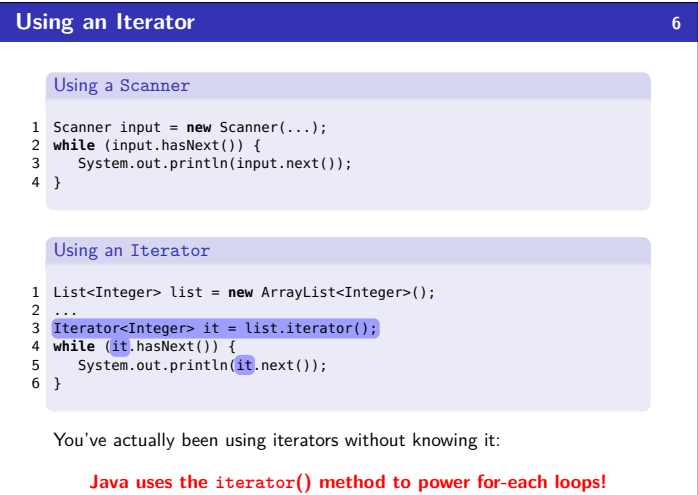

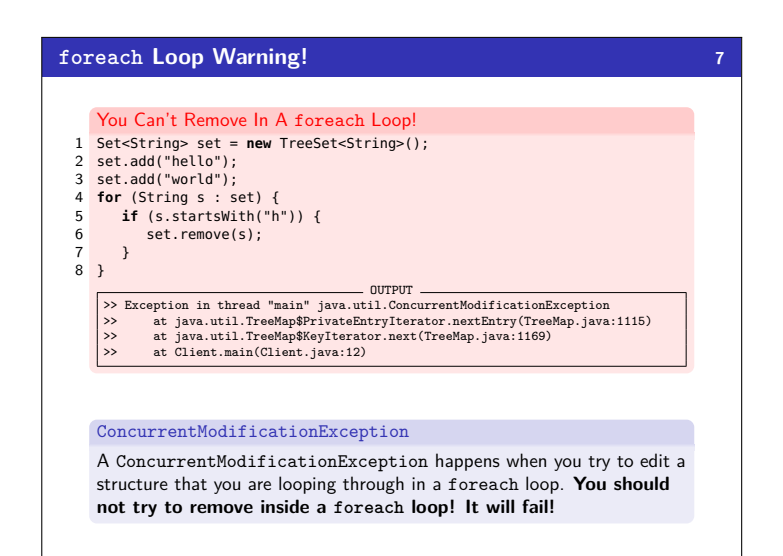

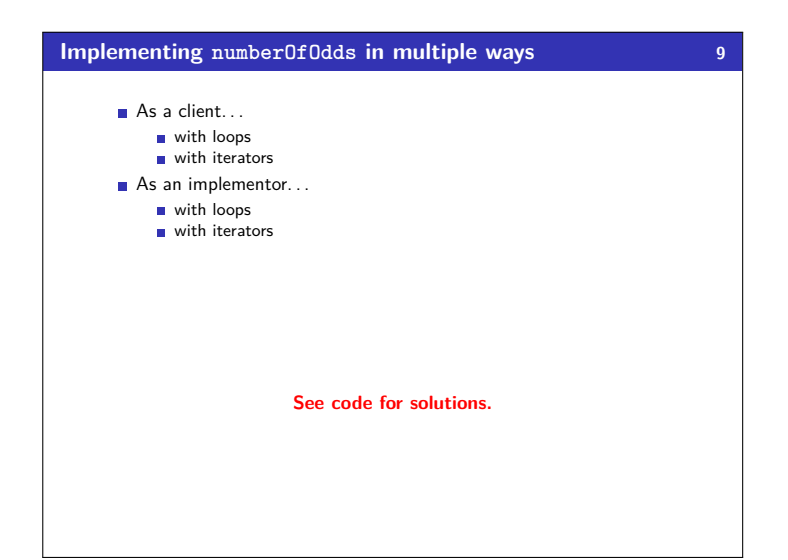

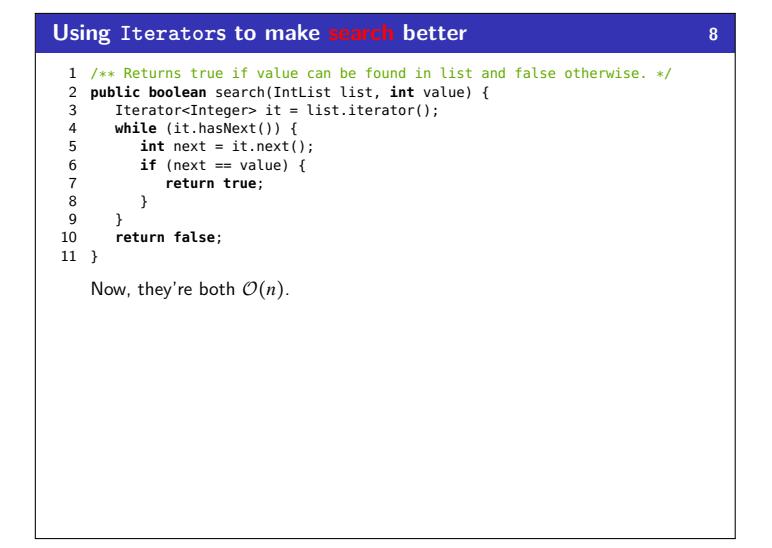